# **LOW COST INTERNET-CONNECTED AIR-QUALITY AND WEATHER SURVEILLANCE SYSTEM**

**ARAVINDRAN CHANDRA**

**UNIVERSITI TEKNIKAL MALAYSIA MELAKA**

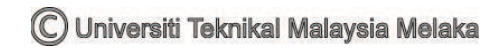

## **LOW COST INTERNET-CONNECTED AIR-QUALITY AND WEATHER SURVEILLANCE SYSTEM**

**ARAVINDRAN CHANDRA**

**This report is submitted in partial fulfillment of the requirements for the award of Bachelor of Electronic Engineering (Telecommunication Electronics) with Honours**

> **Faculty of Electronic and Computer Engineering Universiti Teknikal Malaysia Melaka**

> > **June 2014**

C Universiti Teknikal Malaysia Melaka

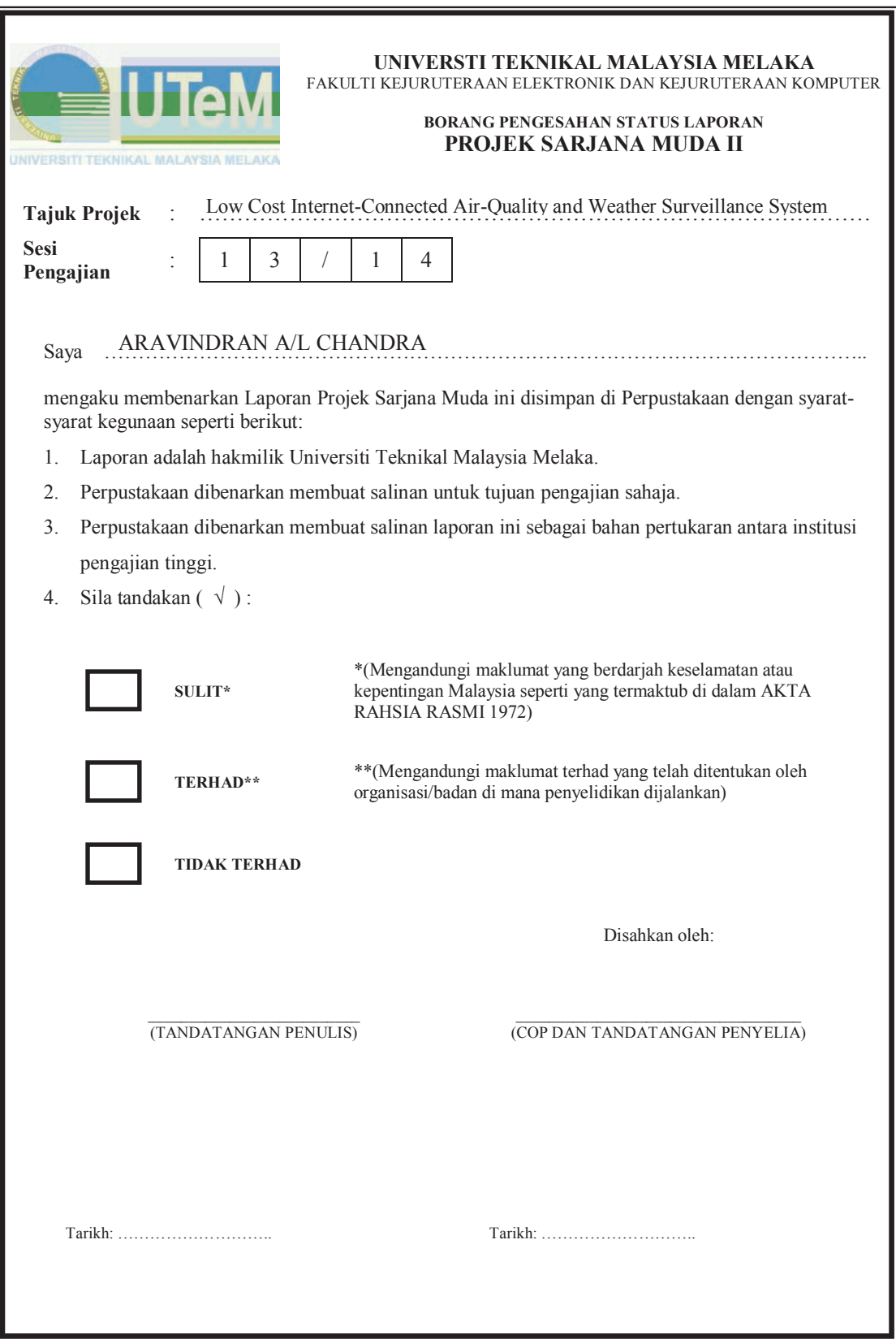

ii

**DECLARATIONS**

**"I hereby declare that this report is the result of my own work except for quotes as cited in the references."**

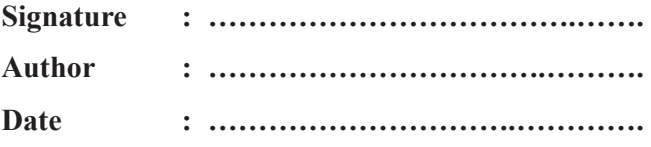

**" I hereby declare that I have read this report and in my opinion this report is sufficient in terms of the scope and quality for the award of Bachelor of Electronic Engineering (Telecommunication Electronics) with Honours ".**

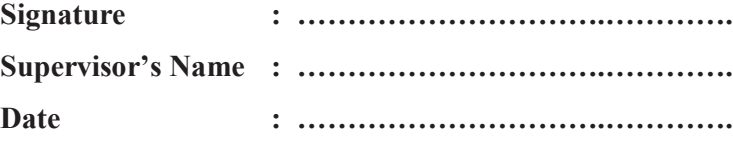

**Special thanks to my family, project supervisor and friends**

#### **ACKNOWLEDGEMENT**

I would like to express my deepest gratitude to the All Mighty for His goodness and grace that sustained my performance level at the crucial times of completing this Final Year Project entitled Low Cost Internet-Connected Air-Quality and Weather Surveillance System.

Besides that, I would like to extend my appreciation to those who contributed time, concern and efforts to lend a helping hand thus allow me to gain valuable knowledge. On top of that, I would like to reserve a special thanks to my supervisor, Mr. Mohd Shahril Izuan Bin Mohd Zin for his guidance and excellence in mentoring. All his comments and constructive criticism played a pivotal role throughout my project development.

Next, I wish to thank the countless individuals who had contributed their constant views and evaluations in accessing my progress at all time. Finally, I would also like to express my endless appreciation to my friends who had provided plenty of fruitful discussion with critical inputs from time to time. It would not have been possible to complete a project of this magnitude without their supports. Last but not least, I wish to thank my family for their valuable support and motivations.

#### **ABSTRAK**

Sistem Pemantauan Kualiti Udara dan Cuaca berkos rendah yang bersambung dengan Internet membolehkan keadaan udara dan cuaca semasa dipantau secara terperinci menggunakan peranti yang mempunyai sambungan Internet. Sistem ini menggunakan dua pengesan pengawasan cuaca seperti pengesan suhu dan pengesan kelembapan dan juga satu pengesan pengawasan kualiti udara. Data yang diperolehi akan dihantar kepada mikropengawal untuk tujuan paparan di LCD. Data tersebut juga akan dihantar secara tanpa wayar menggunakan Zigbee kepada pelayan dimana satu perisian akan digunakan untuk merekodkan bacaan kedalam pangkalan data. Data tersebut boleh dibaca menggunakan program yang dibangunkan menggunakan Visual Basic. Sebuah laman sesawang yang membolehkan segala data dapat diperiksa dari masa kesemasa dan juga untuk tujuan paparan bacaan telah direka. Sebarang peranti yang mempunyai sambungan ke Internet boleh mengakses laman sesawang tersebut dimana pemantauan kualiti udara dan cuaca boleh dilaksanakan secara berterusan.

C Universiti Teknikal Malavsia Melaka

#### **ABSTRACT**

The Low Cost Internet-Connected Air-Quality and Weather Surveillance System enables current air-quality and weather condition to be monitored remotely using internet-connected devices. This system utilizes two weather surveillance sensors which are temperature sensor and humidity sensor, and also an air quality monitoring sensor. The data obtained by all the sensors will be sent to a microcontroller to be displayed on a Liquid Crystal Display (LCD). The data will also be wirelessly transmitted using ZigBee to a server where software is used to record and log the reading into a database. The respective data can be read using a program developed by using Visual Basic. A website that can access the database periodically and displays the reading is created. Any internet-connected device can access the website, allowing constant monitoring of air-quality and weather remotely.

#### **TABLE OF CONTENTS**

#### **CHAPTER CONTENT PAGE**

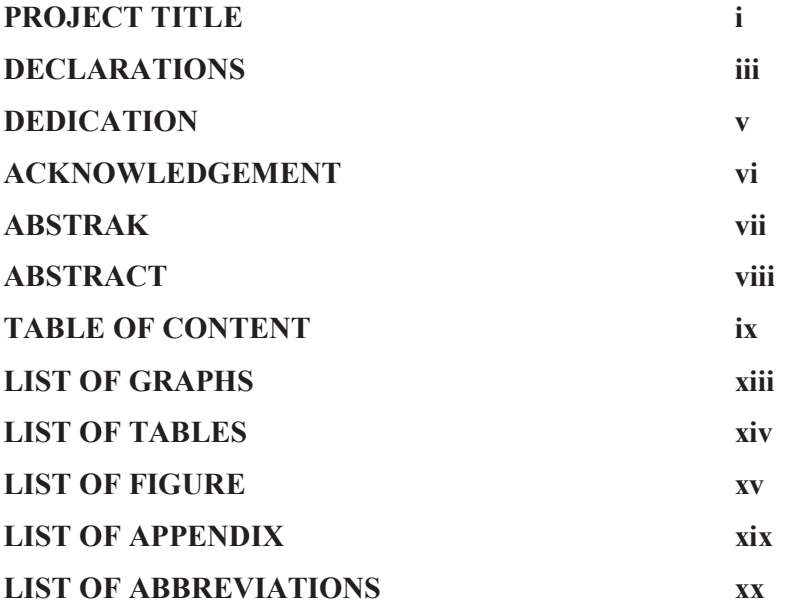

### **I INTRODUCTION**

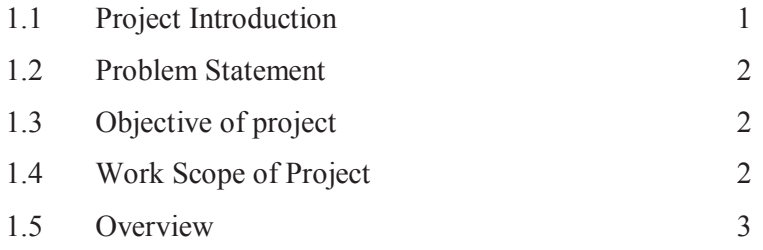

## **II LITERATURE REVIEW**

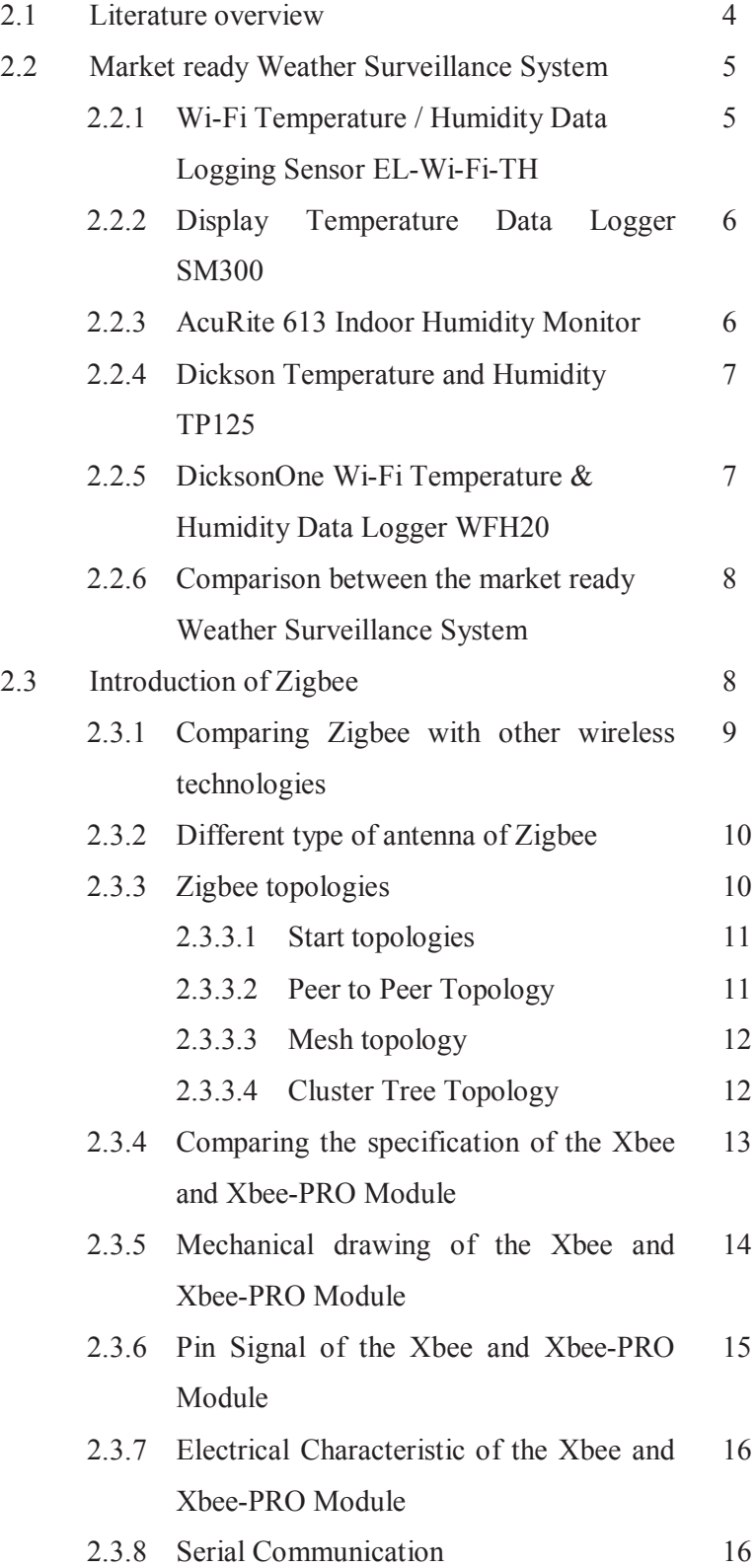

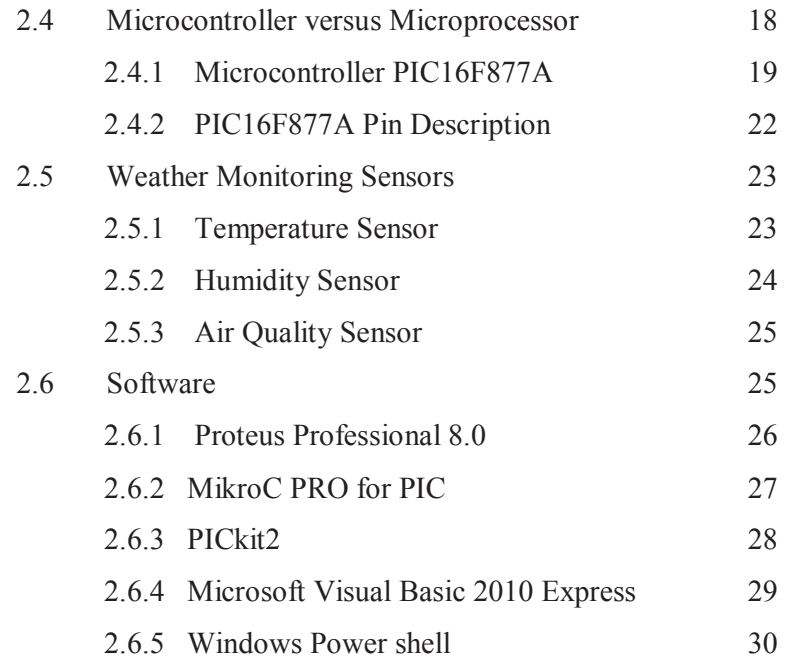

## **III PROJECT METHODOLOGY**

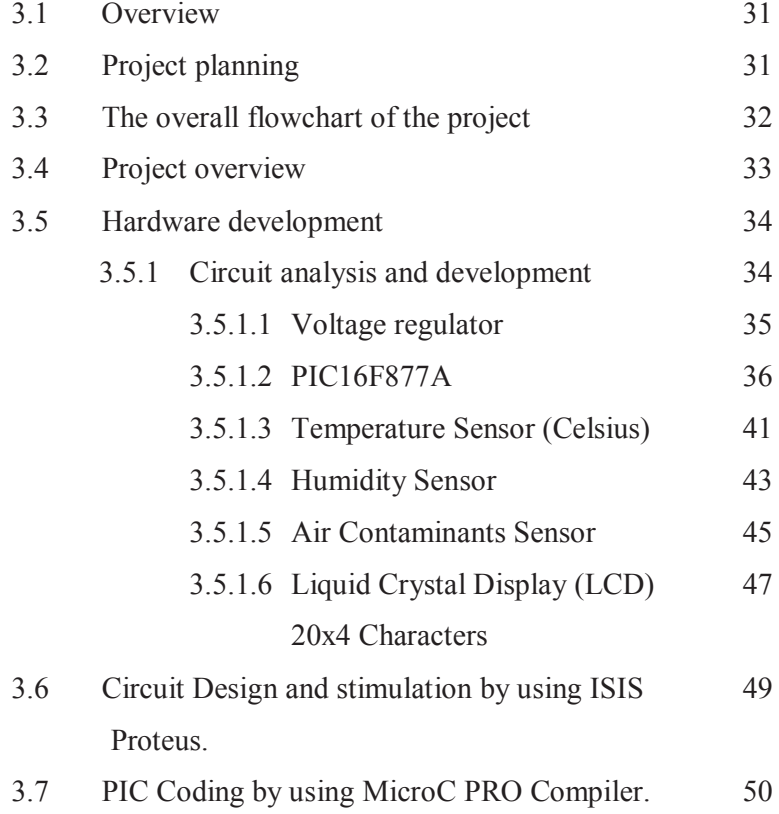

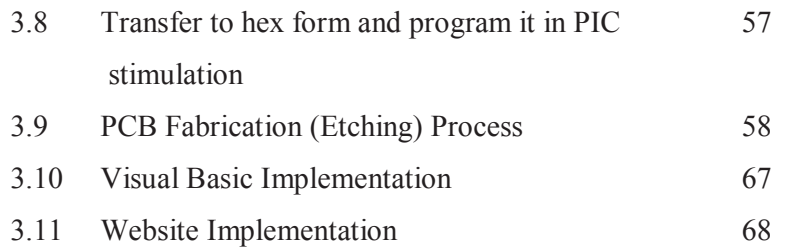

#### **IV RESULT AND DISCUSSION**

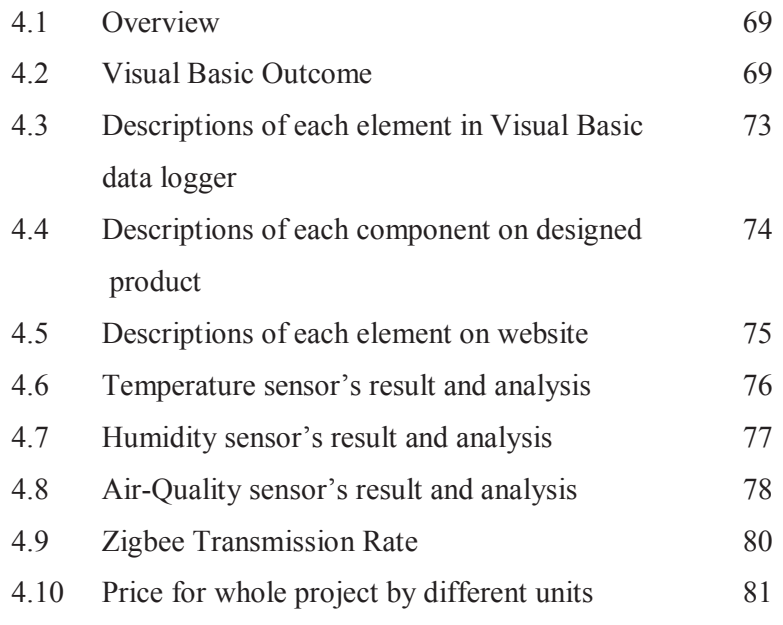

#### **V CONCLUSION AND RECOMMENDATION**

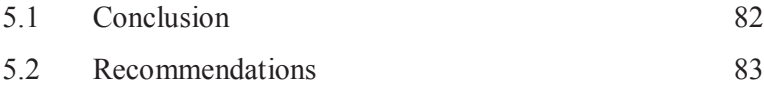

### **REFERENCES** 84

## **LIST OF GRAPHS**

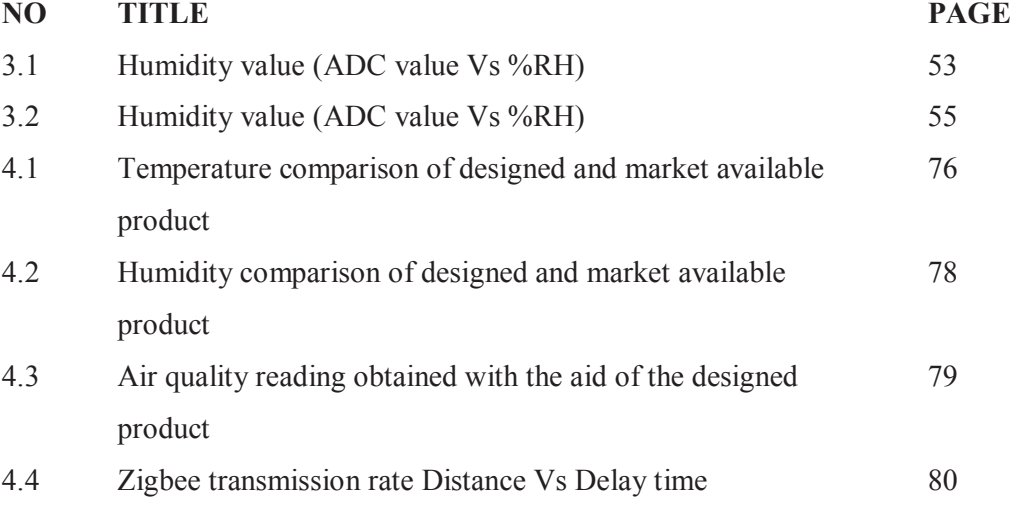

## **LIST OF TABLES**

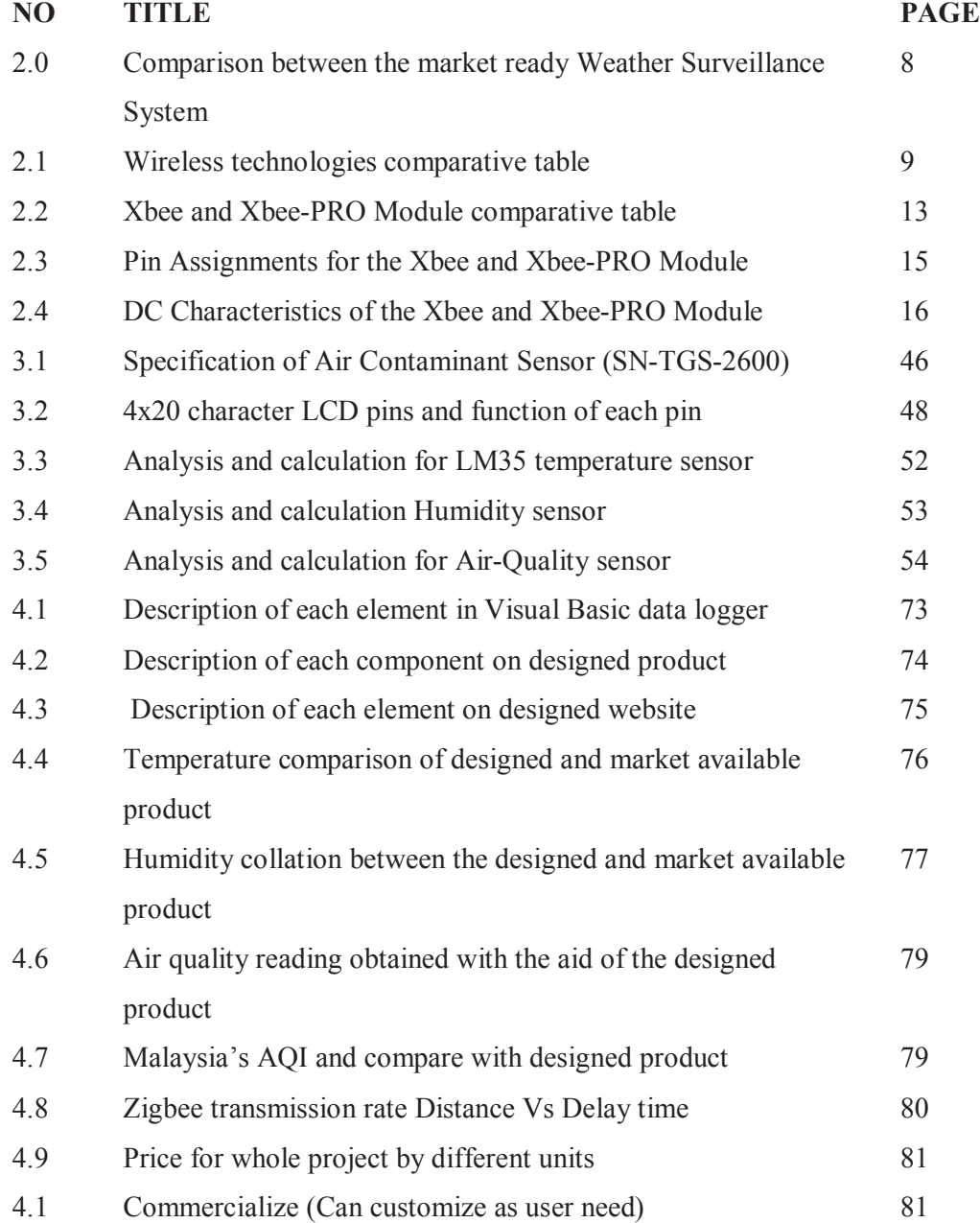

## **LIST OF FIGURE**

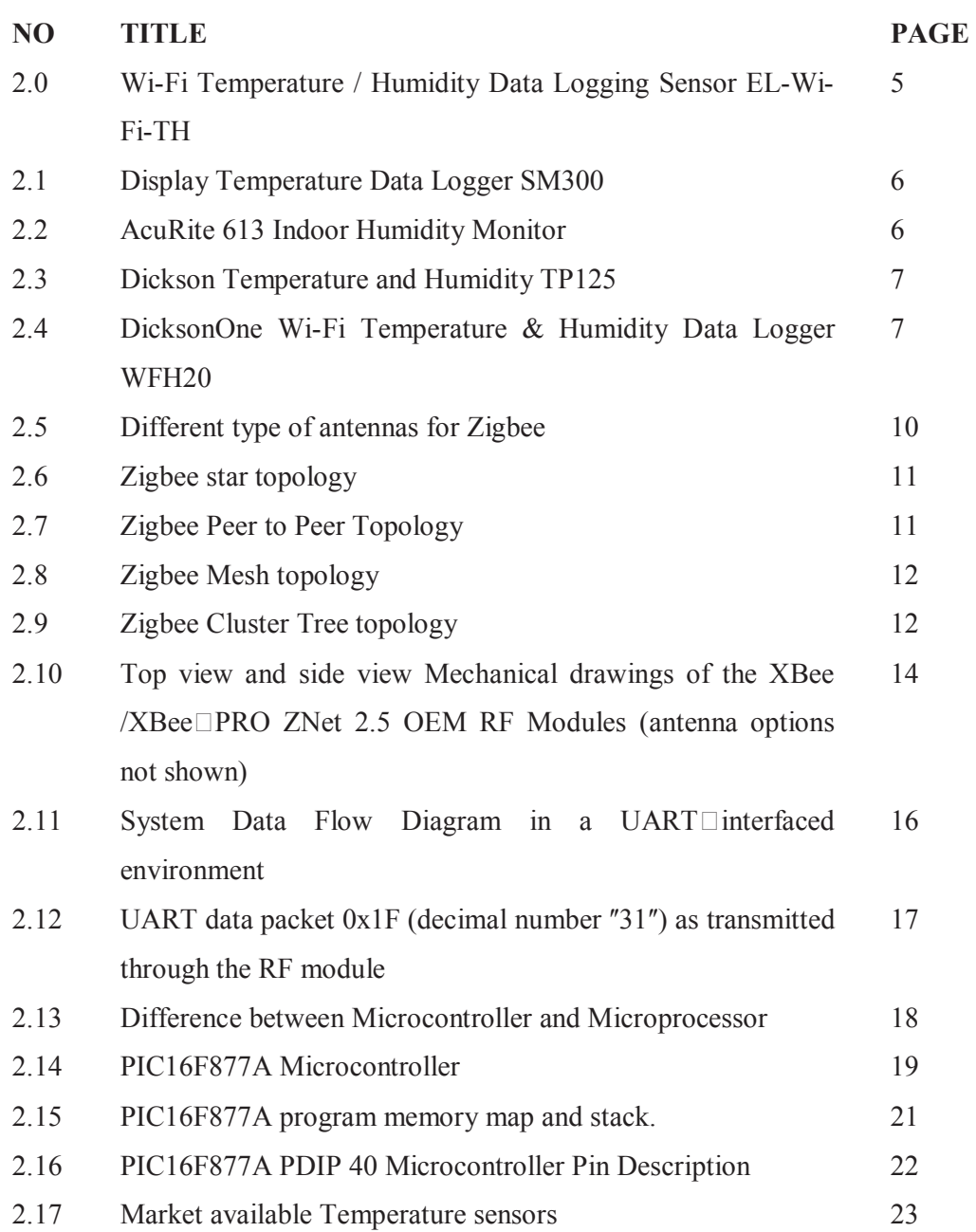

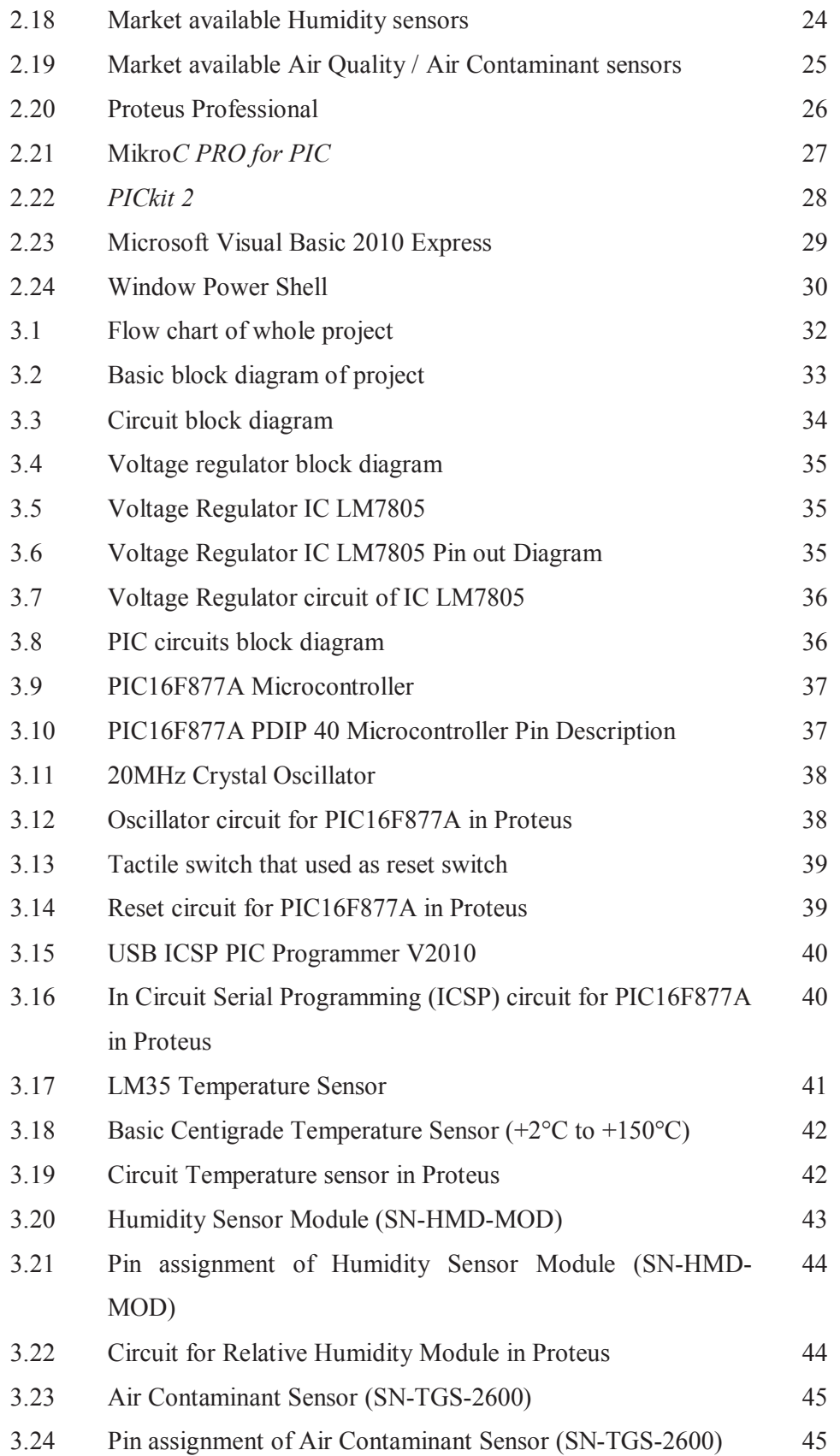

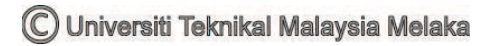

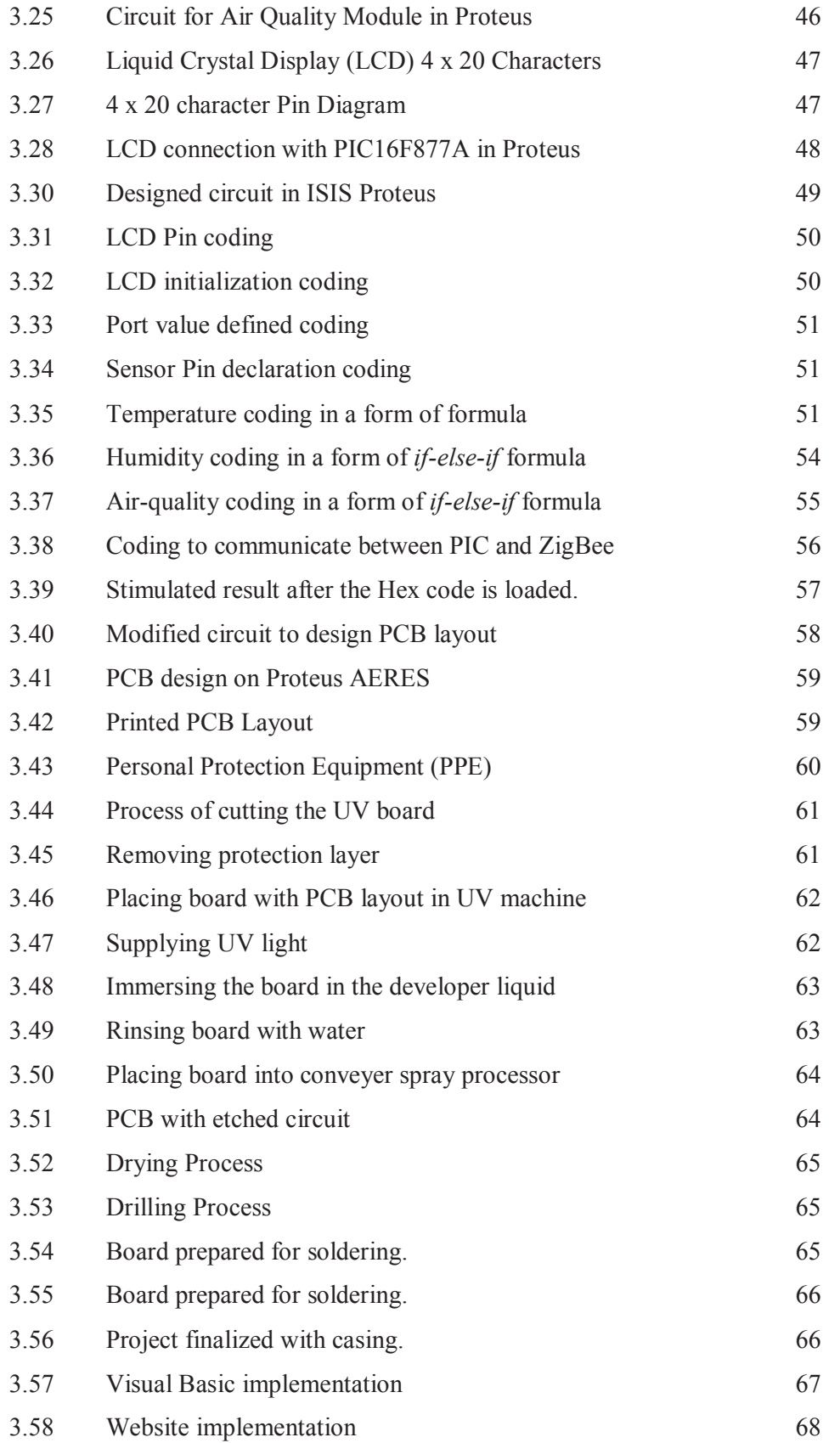

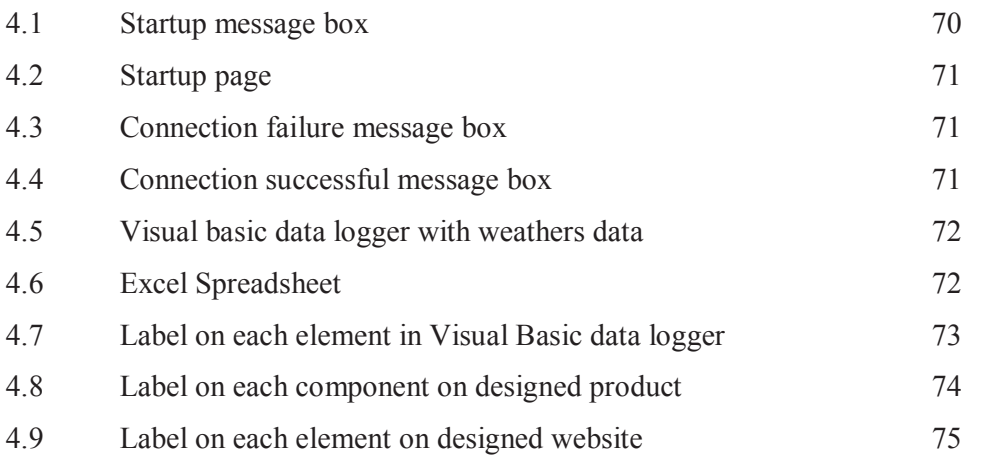

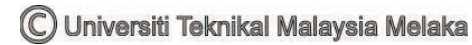

## **LIST OF APPENDIX**

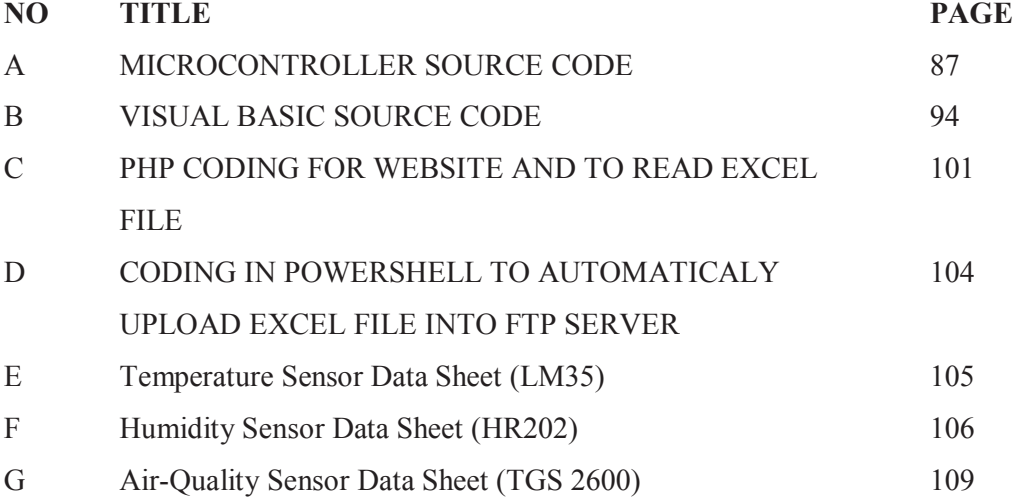

## **LIST OF ABBREVIATION**

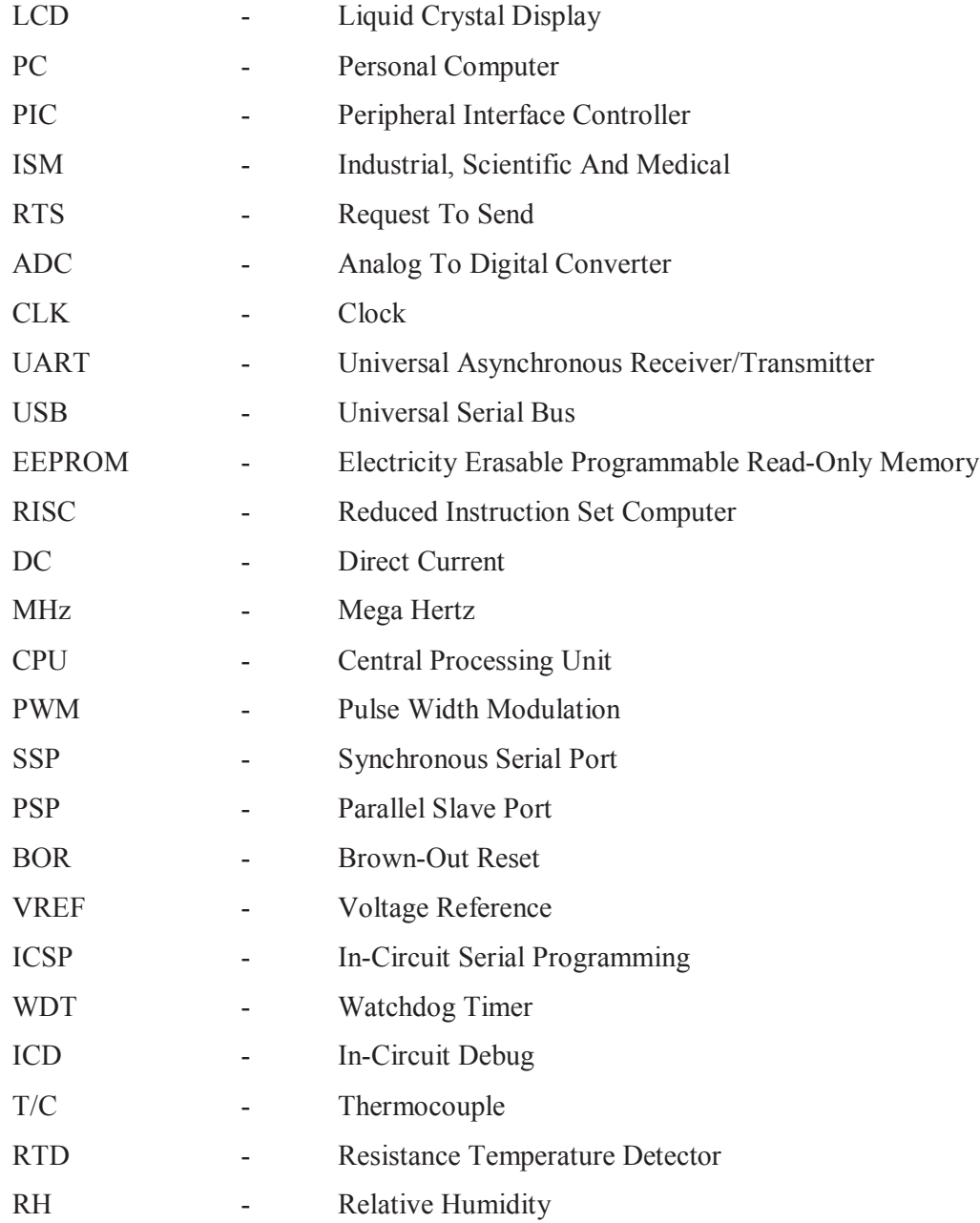

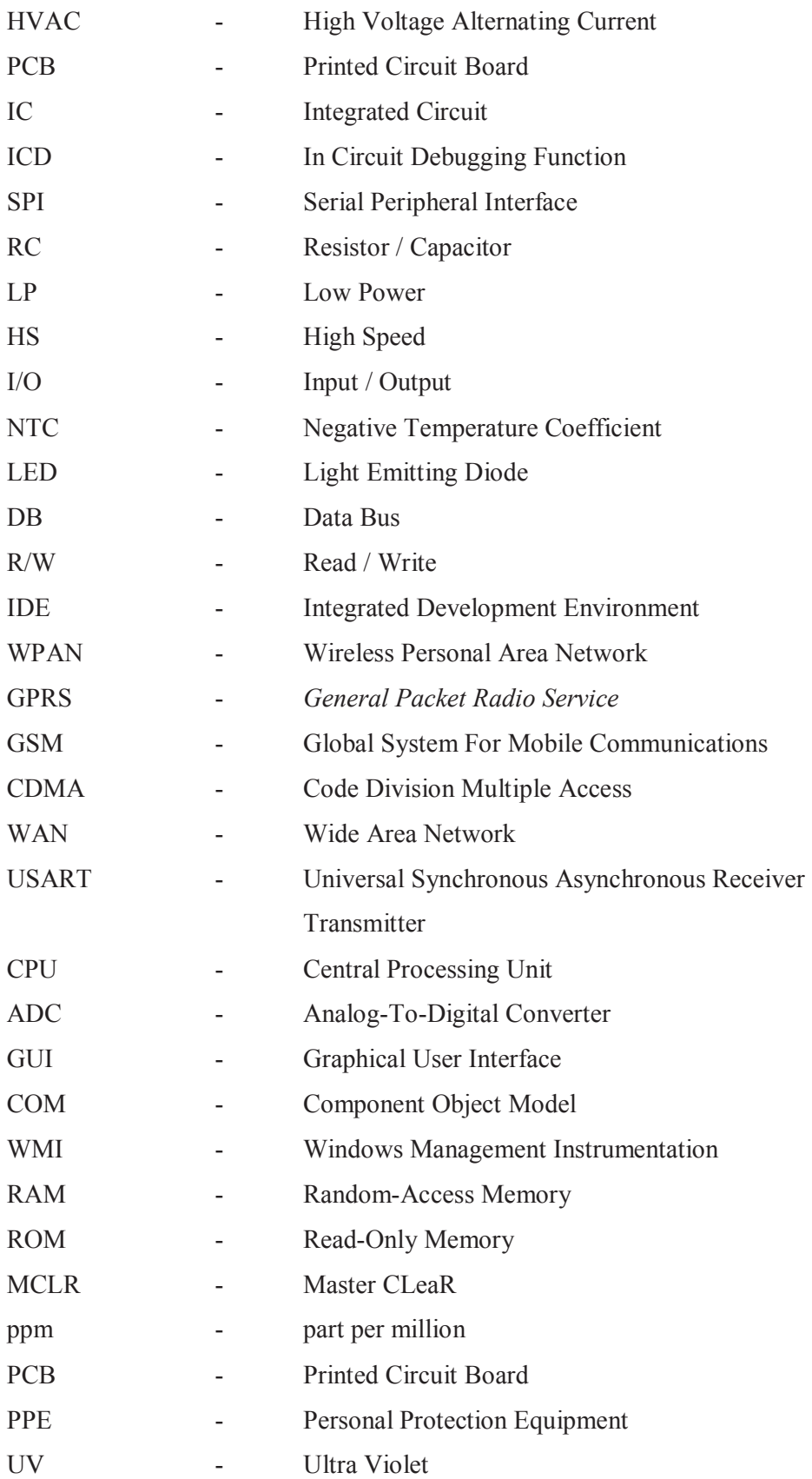

## AQI - Air Quality Index

#### **CHAPTER I**

#### **INTRODUCTION**

#### **1.1 Project Introduction**

The Low Cost Internet-Connected Air-Quality and Weather Surveillance System enable data to be automatically uploaded in the internet. This system utilizes application of three various weather surveillance sensors such as temperature sensor, humidity sensor, and air quality monitoring sensor. The reading obtained by all the sensors will be sent to a microcontroller thus displaying the data on a Liquid Crystal Display (LCD). By implementing the ZigBee (wireless transmission medium) with range of 40m indoor/urban range and 120m line of sight outdoor, the data will also be sent to a Personal Computer (PC) where software is used to record and log the reading onto a database. The respective data can be read using Visual Basic. A website that accesses database periodically and display reading on the World Wide Web is created.